# tworks.

# **Datenblatt: CertiFiber®Pro Optical Loss Test Set**

Der CertiFiber® Pro ist eine grundlegende Zertifizierungslösung für Glasfaserleitungen der Stufe 1 und Teil der Versiv™-Produktfamilie für die Verkabelungszertifizierung. Die Versiv-Produktfamilie umfasst unter anderem Kupferzertifizierungsund OTDR-Analysemodule. Versiv basiert auf dem revolutionären ProjX™-Managementsystem und auf einer Taptive™- Benutzeroberfläche. Mithilfe von ProjX können Aufträge beim ersten Anlauf richtig erledigt werden, wodurch es zu weniger Korrekturen kommt. Mit der intuitiven Taptive-Benutzeroberfläche sind Einrichtung und Bedienung so einfach, dass selbst Bediener mit geringen Verkabelungskenntnissen ein System erfolgreich testen und Probleme beheben können. Die Analyse von Messdaten und professionellen Testberichten wird mit der vertrauten LinkWare™- Managementsoftware zum Kinderspiel. Ergebnisse für Glasfaser- und Kupfer-Zertifizierungstests von entfernten Standorten hochladen und konsolidieren und Projekte über intelligente Geräte mittels des LinkWare Live Cloud-Service verwalten.

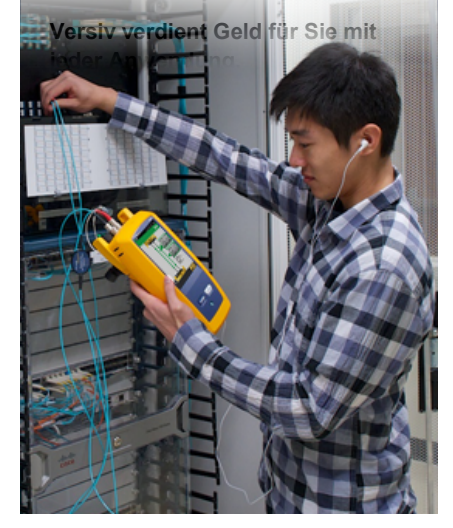

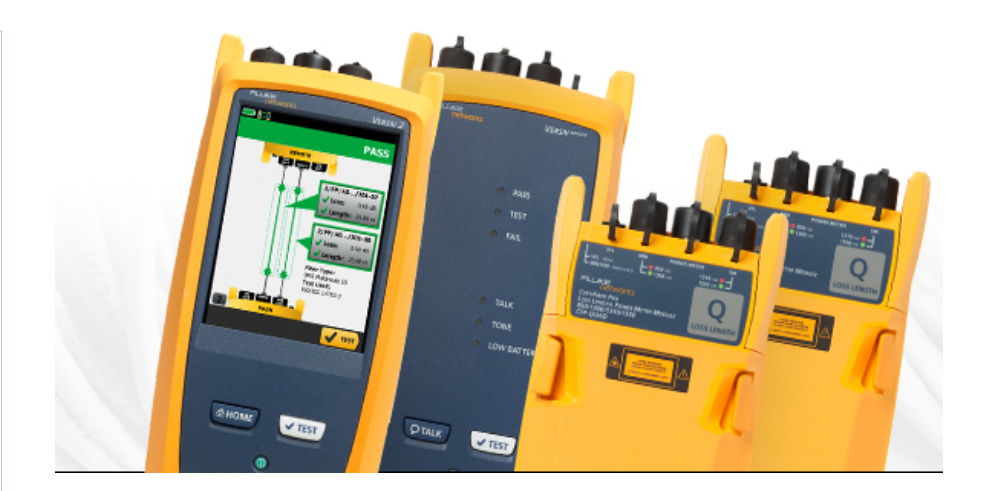

Die Installation eines leistungsstarken Glasfaserverkabelungssystems beginnt mit dem Systemdesign und endet mit der Systemakzeptanz. Die Zertifizierung von Verkabelungssystemen gemäß den Industriestandards ist ein Kernelement des Prozesses. Je schneller die Zertifizierung erfolgt, desto schneller rentiert sich die Investition. Leider gibt es viele Dinge, die den Prozess verlangsamen: Eine falsche Einrichtung des Testers, das Testen der falschen Grenzwerte, verschmutzte Glasfaser-Endflächen, die Testergebnisse verfälschen, das Warten auf leitende Techniker für die Analyse oder Problembehebung, eine Missinterpretation der Ergebnisse und Berichte, die für Kunden schwer verständlich sind, sind nur einige Beispiele.

Mithilfe des CertiFiber Pro-Testsatzes für die optische Dämpfung (OLTS) können Verkabelungsexperten mehr denn je erreichen. Dabei dreht sich alles um eine präzise, fehlerfreie Zertifizierung, die einfachere Verwaltung von Aufträgen und eine schnellere Zertifizierung von Glasfaserverkabelungen gemäß Industriestandard. CertiFiber Pro OLTS entspricht allen zutreffenden Verkabelungsstandards, die die neuen Encircled Flux-Einkopplungsbedingungen für Lichtquellen festlegen. Die Lösung richtet sich nicht nur an erfahrene Techniker und Projektmanager. Personen mit unterschiedlichen Fachkenntnissen können Einrichtung, Bedienung und Testberichte verbessern und gleichzeitig verschiedene Projekte verwalten.

#### **Einzigartige Funktionen:**

- Mithilfe von Versiv können Benutzer mit einem Kabeltester heute mehr denn je erreichen. Sämtliche Schritte des Testprozesses werden beschleunigt.
- Das ProjX-Managementsystem vereinfacht sämtliche Aufgaben von der ersten Einrichtung eines Auftrags bis hin zur Systemakzeptanz. Redundante Schritte werden vermieden und das System stellt sicher, dass alle Tests jedes Mal und direkt richtig durchgeführt werden.
- Die Taptive-Benutzeroberfläche bietet Technikern sämtlicher Qualifikationsstufen eine leistungsstarke Datenanalyse sowie eine einfache Einrichtung und Bedienung.
- LinkWare-Managementsoftware sorgt für eine unübertroffene Analyse von Testergebnissen sowie für professionelle Testberichte.
- Mit LinkWare Live können Sie die Testergebnisse und den Prüfprozess von Ihren Smart Devices verwalten.

#### **Leistung:**

- Autotest in bis zu drei Sekunden Dämpfungsmessung von zwei Glasfaserleitungen mit zwei verschiedenen Wellenlängen, Berechnung festgelegter optischer Dämpfungsvorgaben
- Automatische Pass/Fail-Analyse gemäß Industriestandard oder kundenspezifischer Testgrenzwerte
- Identifikation falscher Testprozesse, die zu negativen Dämpfungswerten führen
- Automatische PASS/FAIL-Zertifizierung von Glasfaserstecker-Endflächen an beiden Enden
- Grafische Anzeige von Problembereichen an Endflächen aufgrund von Verunreinigungen, Vertiefungen, Splittern und Kratzern
- Austauschbare Leistungsmessadapter für alle typischen Anschlusstypen (SC, ST, LC und FC) für eine möglichst präzise 1-Jumper-Referenzmethode)
- Integriertes visuelles Fehlerortungsgerät für grundlegende Fehlerbehebung und Bestimmung der Polarität
- Duale Wellenlängenmessung einer einzelnen Glasfaser ermöglicht dem Tester eine Verwendung in Anwendungen, für die nur eine Glasfaserverbindung nötig ist
- Konform mit TIA-526-14-B und IEC 61280-4-1 Encircled Flux-Bedingungen ohne weiteres Equipment oder weitere Prozesse
- Mit integriertem Wi-Fi können Sie Ergebnisse leicht zu LinkWare Live hochladen

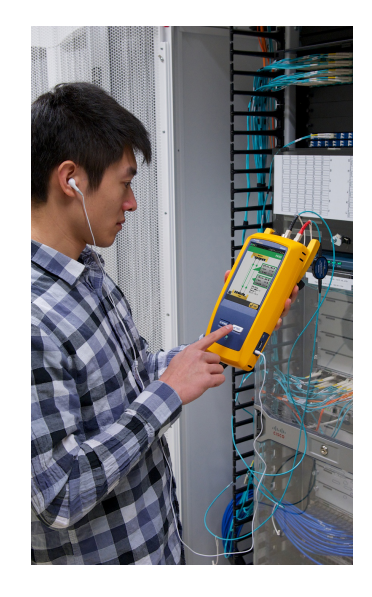

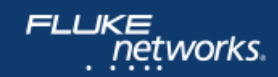

#### **Standards:**

- Ermöglicht eine kombinierte Glasfaserzertifizierung nach Tier 1 (OLTS), eine erweiterte Glasfaserzertifizierung nach Tier 2 (OTDR) 2, Sichtprüfung von Glasfaserendflächen und Berichterstattung bei Paarung mit OptiFiber™ Pro OTDR
- Hilfsprogramm (Wizard) für das Setzen der Referenz prüft Testreferenzleitungen (TRCs) nach ISO/IEC 14763–3 und eliminiert negative Dämpfungswerte
- Encircled Flux-konforme optische Einkopplungsbedingungen, die laut ANSI/TIA und ISO/IEC-Standards zum Testen von Multimode-Glasfasern erforderlich sind
- Zertifizieren Sie Ihre Glasfaser-Endflächen nach Industriestandards (IEC 61300-3-35)

#### **Detaillierte Übersicht zu den Dämpfungsergebnissen**

Sehen Sie sich auf der Ergebnisanzeige die Ergebnisse der einzelnen gleichzeitig getesteten Glasfasern und den Pass/Fail-Status an. Identifizieren Sie die Glasfasertypen, Testgrenzwerte, Dämpfung und die entsprechenden Ergebnisse für die einzelnen Fasern. Alle positiven Ergebnisse werden mit einem grünen Symbol markiert, alle fehlerhaften Ereignisse werden mit roten Symbolen markiert und Glasfasern werden als Eingangs- oder Ausgangsfasern bezeichnet, um eine schnelle Identifikation und korrigierende Maßnahmen zu ermöglichen. Die Taptive-Benutzeroberfläche macht aus der Ergebnisanzeige ein funktionales Tool. In einem Fenster werden alle Details angezeigt. Die Details können angeklickt werden, um eine detaillierte Ergebnisübersicht anzuzeigen.

Der nachfolgende Bildschirm zeigt Abstände- und Grenzwerte im Fenster an. Tippen Sie einfach auf den Bildschirm, um sich spezifische Ergebnisse genauer anzusehen (siehe zweite Abbildung).

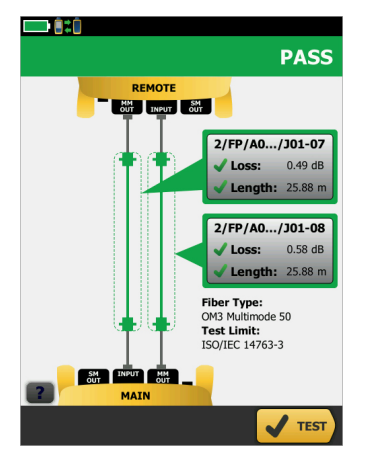

*Es werden die vollständigen Daten inklusive Ergebnis angezeigt. Die gepunktete Linie zeigt an, was in der Messung enthalten ist. Die Detailfenster zeigen die Ergebnisse für alle getesteten Glasfasern.*

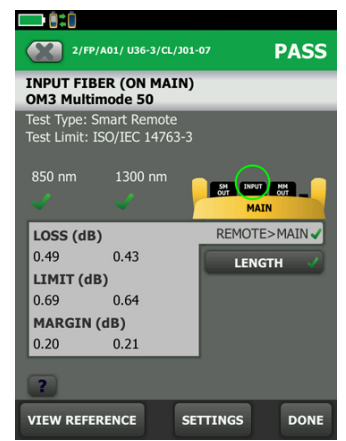

*Die Details zeigen Toleranz- und erlaubte Grenzwerte für die Glasfaser mit zwei Wellenlängen an.*

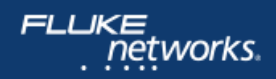

#### **Zertifizierung von Glasfaserstecker-Endflächen an beiden Enden**

Die Verunreinigung von Endflächen ist einer der Hauptgründe für Ausfälle in Glasfaserverbindungen. Schmutz und Verunreinigungen verursachen Einfügedämpfung und Reflektionen, die die Lichtübertragung verhindern und den Betrieb von Transceivern stören. Faserverlust-Messungen können dieses Problem aufdecken, doch oftmals machen verschmutzte Verbindungen die Glasfaserprüfung zu einer zeitaufwändigen und ungenauen Angelegenheit. Da Schmutz vor, während und nach der Faseroptik-Zertifizierungprüfung ein Problem darstellen und beim Herstellen einer Verbindung von einer Endfläche zur anderen gelangen kann, müssen immer beide Seiten gereinigt und überprüft werden.

CertiFiber Pro ermöglicht die Glasfaser-Inspektion an beiden Enden durch den Einsatz von 2 Versiv Main-Einheiten. Eine Einheit fungiert als die normale CertiFiber Pro Haupteinheit und die 2. Einheit fungiert als Remote-Einheit. Wenn eine Haupteinheit als Remote-Einheit verwendet wird, erhält man eine Touchscreen-Oberfläche am fernen Ende mit der Fähigkeit zum Inspizieren der Faser-Endflächen!

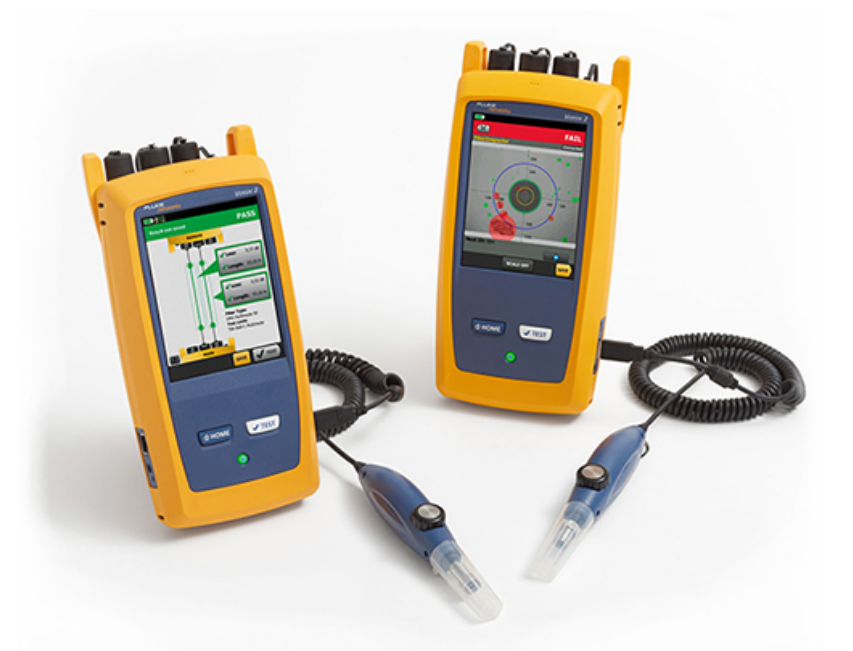

Die Fähigkeit des CertiFiber Pro zum Prüfen von beiden Enden von Glasfasern lässt Sie die Glasfaserstecker-Endflächen an beiden Enden Ihres Glasfaser-Links in unter einer Sekunde prüfen, so dass Sie Ihre Arbeit gleich beim ersten Mal erledigen können. Die beidseitige Glasfaser-Prüffähigkeit sorgt mit ihrer automatischen PASS/FAIL-Zertifizierung dafür, dass bei der Überprüfung von Glasfasern kein Schätzen mehr erforderlich ist. Auf diese Weise wird jeder zum Fachmann für Glasfasern.

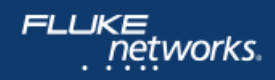

#### **Projekte erstellen, verwalten und auswählen**

CertiFiber Pro OLTS ist Teil der Versiv-Produktfamilie und umfasst ProjX für leichtes Einrichten von Aufträgen, die Minimierung von Fehlern bei Testgrenzwerten und eine bessere Verwaltung mehrerer Projekte. Projektmanager und Techniker können neue Projekte für verschiedene Aufträge, Standorte oder Kunden erstellen und Projektanforderungen, einschließlich aller Testparameter und Kabel-IDs, für jeden Auftrag bereits im Voraus im Handumdrehen definieren und im Anschluss den Überblick über den Fortschritt des Auftrags behalten. Alle Projektdetails werden in LinkWare gespeichert, damit sie auch anderen Versiv-Kabelzertifizierungstestern zur Verfügung stehen.

Dank des ProjX-Managementsystems können Projektspezifikationen schon im Voraus im Tester geladen und gespeichert werden. Während der Tester von Auftrag zu Auftrag wandert, ist die Projektliste jederzeit abrufbar und Benutzer können detaillierte Daten wie z. B. den prozentualen Anteil der getesteten Links, den Prozentsatz bis zum Abschluss des Tests und den Prozentsatz der exportierten Ergebnisse anzeigen.

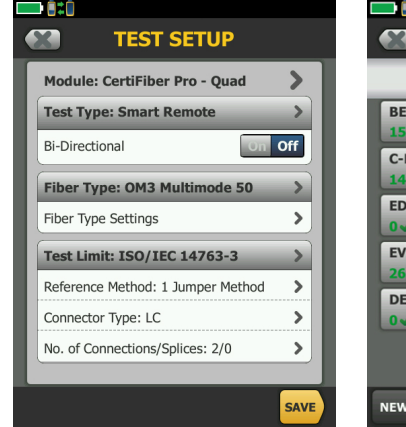

*Richten Sie im Feld oder im Büro Testgrenzwerte, Glasfasertypen und Testattribute ein oder zeigen Sie sie an.*

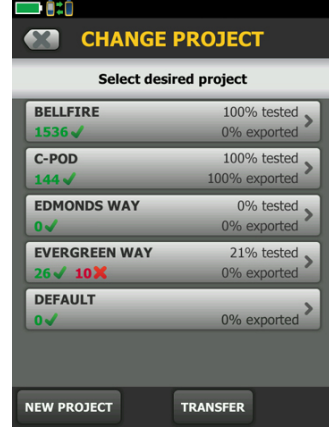

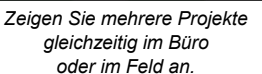

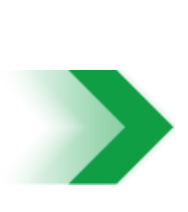

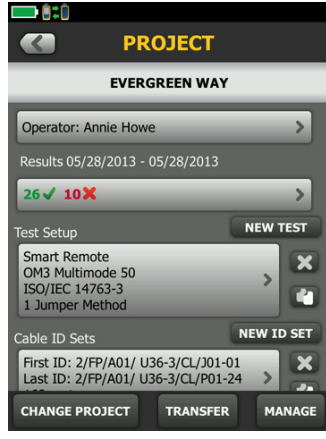

*Tippen Sie auf ein Projektsymbol, um projektspezifische Daten anzuzeigen.*

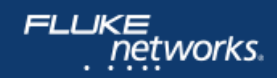

#### **Dynamisches Projekt- und Benutzerprofil-Management**

CertiFiber Pro steigert die Effizienz, indem es Feldtechnikern Zugriff auf projektbasierte Einstellungen gewährleistet, die bei der Einrichtung eingegeben wurden. Dadurch können Einrichtungsfehler oder Datenverluste beim Hin- und Herspringen von Auftrag zu Auftrag minimiert werden. Darüber hinaus können auch mehrere Tester für einen Auftrag verwendet werden. Das Einrichten von Grenzwerten und der Aufbau von Kabel-ID-Sätzen werden dank der Taptive-Benutzeroberfläche zum Kinderspiel. Sobald die Techniker mit den Tests begonnen haben, kann der Fortschritt jedes einzelnen Projekts ganz einfach überwacht werden.

Spezifische Vorteile des ProjX-Managementsystems: Der Echtzeit-Vervollständigungsstatus 0-100 % zu jedem Auftrag bietet dem Bediener die Option, Probleme später zu beheben und Tests auszusortieren, die erneut überprüft werden müssen. So wird sichergestellt, dass nichts übersehen wird. Die Option "Später reparieren" erstellt ein Mängelprotokoll oder eine automatische Aufgabenliste zum Beheben qualitativer Mängel.

Die Verwaltung von Tests mehrerer Aufträge mit mehreren Teams, Testern und Anforderungen ist zeitaufwendig und schwierig. Immer größer werdende Aufträge bedürfen mehr denn je einer hervorragenden Projektorganisation. Das neue ProjX-Managementsystem auf dem CertiFiber Pro weist allen Auftragsspezifikationen eine Bezeichnung zu. Dadurch müssen Sie nie wieder wiederholt Testgrenzwerte oder andere Auftragsdetails mehrfach eingeben, nachdem das Projekt begonnen hat, oder nachdem Sie nach der Bearbeitung eines anderen Auftrags zu dem Projekt zurückkehren. Dadurch können Einrichtungsfehler oder Datenverluste beim Wechsel von Auftrag zu Auftrag oder bei der Nutzung mehrerer Tester für einen Auftrag minimiert werden. Projektmanager und Teamleiter profitieren durch eine höhere Effizienz.

#### **Auswahl der Referenzmethode**

Der Schlüssel zu guten Testergebnissen ist die Einrichtung des Testers. CertiFiber Pro bezieht sich auf die Einstellungen, die bereits für das Projekt ausgewählt wurden, und leitet Techniker beim Setzen der Referenz an. So kommen keinerlei Zweifel mehr auf, wenn es darum geht, Tests im Feld vorzubereiten.

#### **Festlegen eines Referenzwerts**

Das Festlegen eines Referenzwerts muss nicht länger schwierig sein. Das CertiFiber Pro OLTS besitzt ein Hilfsprogramm, welches den Techniker beim Setzen des Referenzwerts und bei der Überprüfung der Testreferenzkabel anleitet. Das animierte Hilfsprogramm hilft dabei, Fehler beim Testen des Dämpfungsverlusts zu vermeiden, die häufig zu unklaren negativen Dämpfungswerten führen.

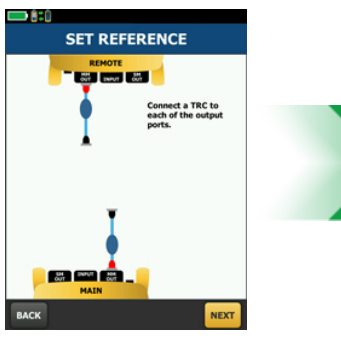

*Animierte Anleitung zum Setzen der Referenz*

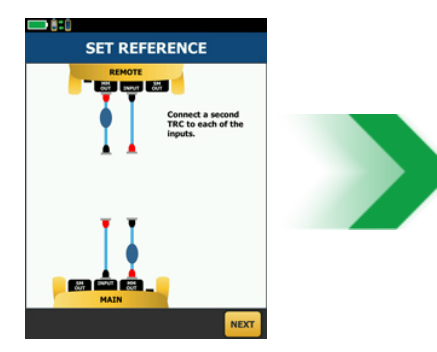

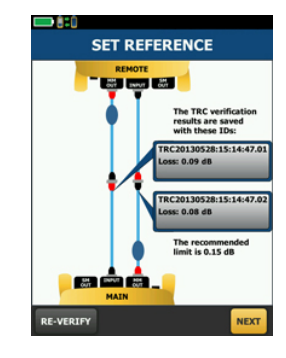

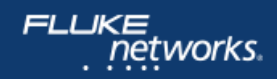

#### **LinkWare Live**

LinkWare Live ist eine Software as a Service von Fluke Networks für Verkabelungsspezialisten, die mehrere Projekte verwalten und stellt eine schnelle, einfache und kostengünstige Lösung für eine unerreichte Transparenz von Aufträgen und überragende Projektsteuerung zu jedem beliebigen Zeitpunkt und von jedem Standort aus bereit.

LinkWare Live steigert die Produktivität, da die Prüfgeräte nicht mehr zum Herunterladen der Prüfergebnisse vom Einsatzort zur Zentrale gebracht werden müssen. Laden Sie einfach die Ergebnisse vom Tester zu LinkWare Live von der Arbeitsstelle, damit Sie früher fertig werden, früher nach Hause gehen können und schneller bezahlt werden. LinkWare Live verringert die Prüfdauer, indem es automatisch alle Ergebnisse in den entsprechenden Auftrag konsolidiert, und weniger Nacharbeit erzeugt, da die Wahrscheinlichkeit eines Verlusts von Prüfergebnissen verringert wird, wenn Prüfgeräte oder Speicherkarten verloren gehen, gestohlen oder gelöscht werden. LinkWare Live bietet Sofortzugriff auf Ergebnisse für eine schnellere Fehlerbehebung sowie Transparenz hinsichtlich des Projektstatus in Echtzeit und von jedem Ort aus.

LinkWare Live verringert auch Fehler, indem es Projektmanagern erlaubt, Tester über Smartphones, Tablets oder PCs entfernt einzurichten. Und wenn jemand das Setup ändert, werden Sie von LinkWare Live dahingehend informiert.

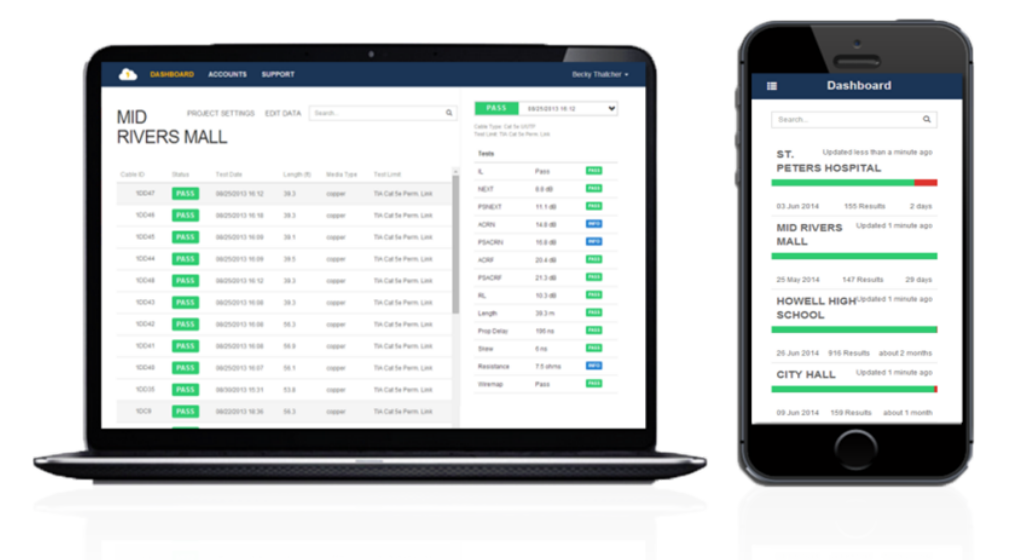

CertiFiber Pro verbindet den LinkWare Live-Dienst durch Wi-Fi oder Kabelverbindungen, um Remote-Installation bereitzustellen, Ergebnisse hochzuladen und Statusinformationen zu testen.

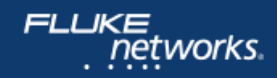

#### **LinkWare PC-Managementsoftware**

Mithilfe der LinkWare PC-Managementsoftware können CertiFiber Pro-Benutzer ganz einfach auf ProjX-Managementsystemdaten zugreifen, Berichte erstellen und die Testersoftware aktualisieren. Projektmanager verfügen über sämtliche Funktionen zur Überwachung des Workflows und zur Konsolidierung der Testergebnisse.

LinkWare PC liefert automatisierte Statistikberichte. Mit dieser Anwendung lassen Sie herkömmliche Berichtformate (ein Link pro Seite) hinter sich zurück und verschaffen sich einen kompletten Überblick über die Verkabelungsinfrastruktur. Sie analysiert Testdaten und wandelt diese in Tabellen um, um die Leistung der Verkabelungsanlage darzustellen. In dem Bericht wird sogar die gesamte Verkabelungsinfrastruktur in einem kompakten Grafikformat zusammengefasst. Dies dient der Prüfung von Reserven und dem Aufspüren von Anomalien. Vorgängerversionen von LinkWare PC sind rückwärts kompatibel mit neuen Versionen, damit Sie stets auf dem Laufenden bleiben und Tests von verschiedenen Testern in einen Testbericht integrieren können.

Sie können grundlegende Glasfaserzertifizierungsergebnisse der Stufe 1 (OLTS), erweiterte der Stufe 2 (OTDR) und Faserinspektionsbilder in einem einzigen Bericht zusammenfassen und mehrere Aufträge gleichzeitig verwalten. Benutzer können der Anwendung den letzten Schliff verleihen, indem sie ihr Unternehmenslogo auf dem Bericht einfügen, bevor sie ihn ihren Kunden zur Systemakzeptanz vorlegen. Einfachheit ist Trumpf – das gilt auch für Geschäfts-Tools. Egal, welchen Verkabelungszertifizierungstester von Fluke Networks Sie verwenden, LinkWare PC kann für jeden einen Bericht erstellen.

#### **LinkWare-Bericht**

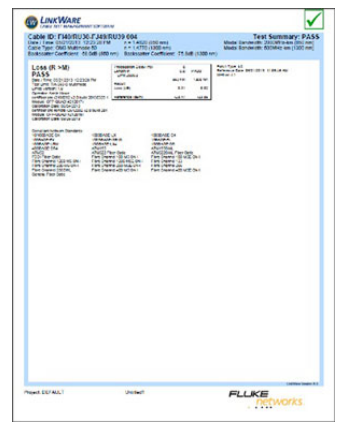

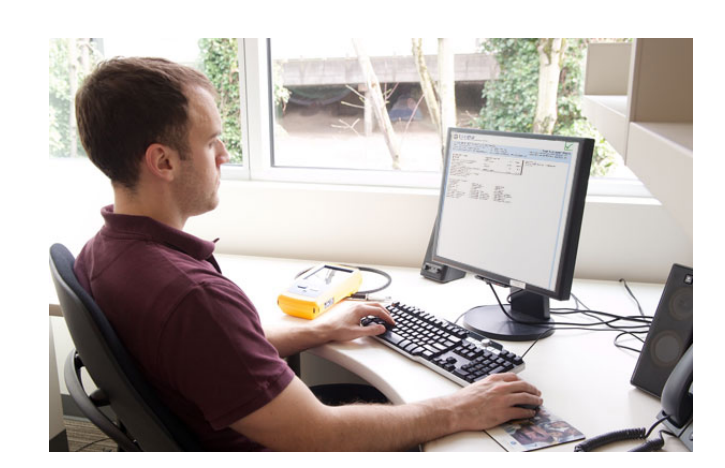

*LinkWare-Bericht mit Encircled-Flux und getesteten Testreferenzleitungen*

## **Modulspezifikationen CertiFiber Pro-Testkits für optische Dämpfung**

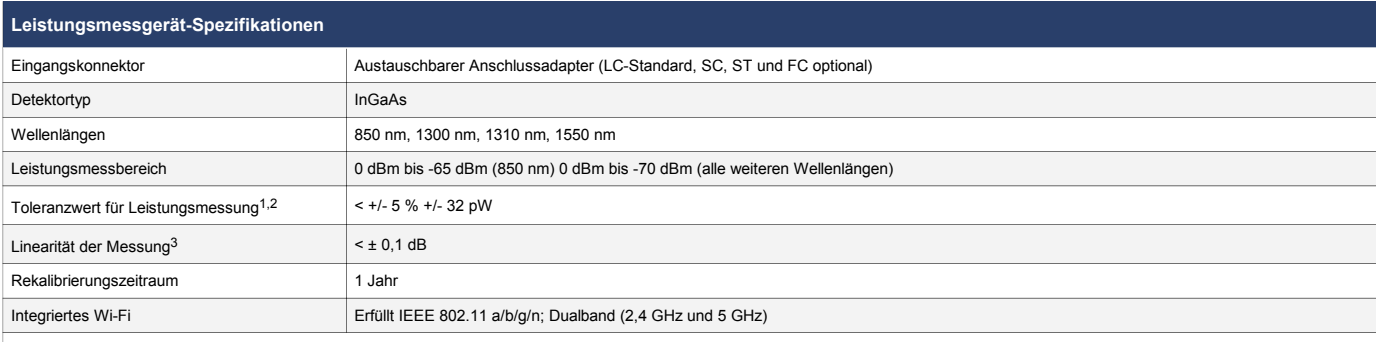

1. +/- 100 pW mit 850 nm<br>2. Unter folgenden Bedingungen: Leistungspegel100 µW (-10 dBm), Dauerlicht für absolute Leistung bei 850 nm und 1310 nm. Divergentes Strahlenbündel, NA = 0,20 für 50/125 µm und NA = 0,14 für 9/125

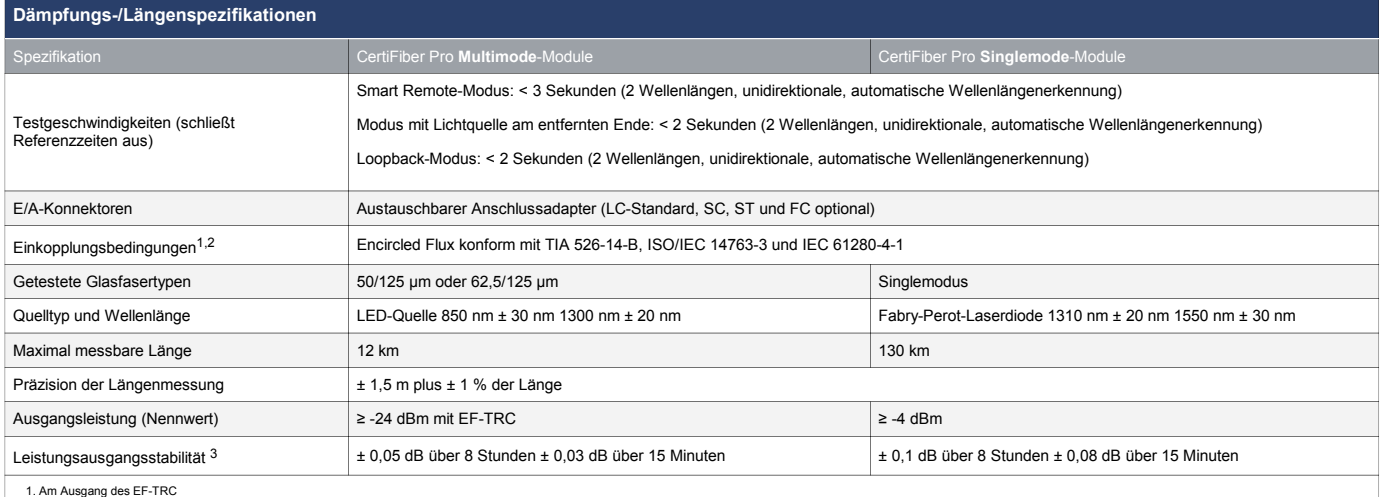

1. Am Ausgang des EF-TRC<br>2. Abweichungen unter den EF-Messgeräten können auftreten, aber es kann von einer EF-Konformität mit einer Aussagewahrscheinlichkeit von 95 % ausgegangen werden.<br>3. Relativ zur Leistung nach 15 Min

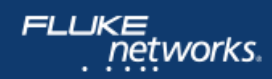

#### **Dämpfungs-/Längenspezifikationen (Fortsetzung)**

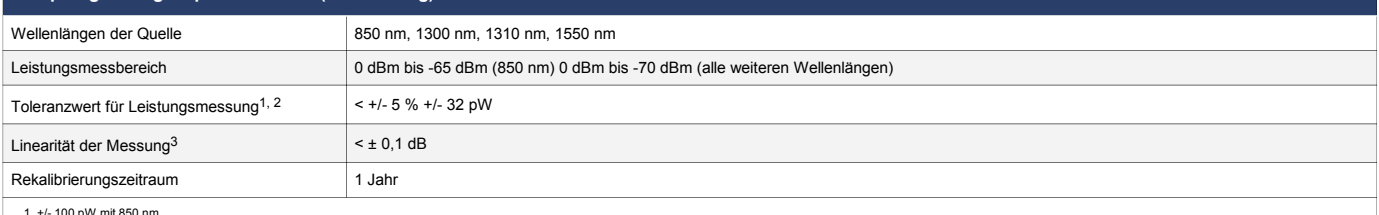

1. +/- 100 pW mit 850 nm<br>2. Unter folgenden Bedingungen: Leistungspegel100 µW (-10 dBm), Dauerlicht für absolute Leistung bei 850 nm und 1310 nm. Divergentes Strahlenbündel, NA = 0,20 für 50/125 µm und NA = 0,14 für 9/125

### **Ausgewählte Spezifikationen**

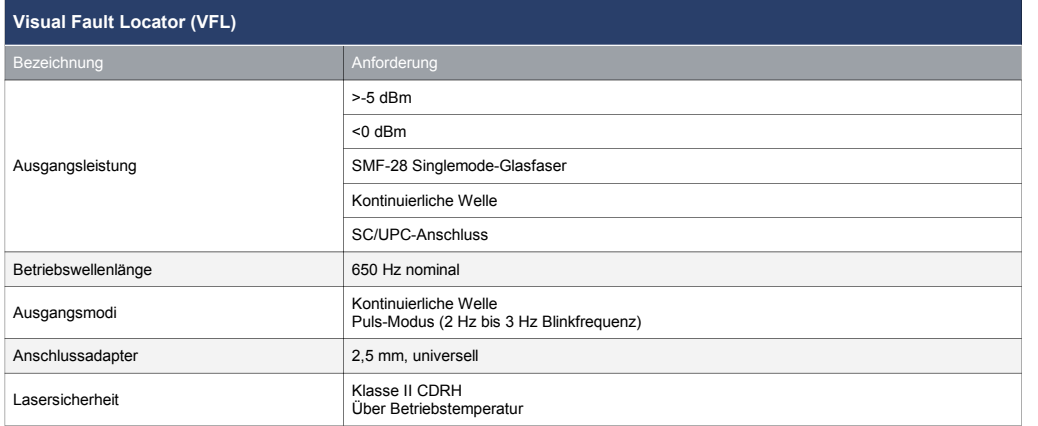

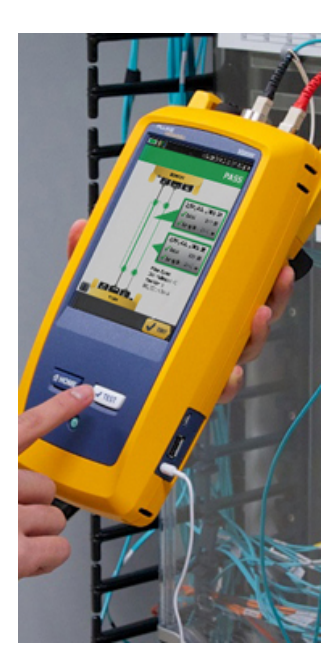

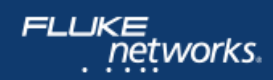

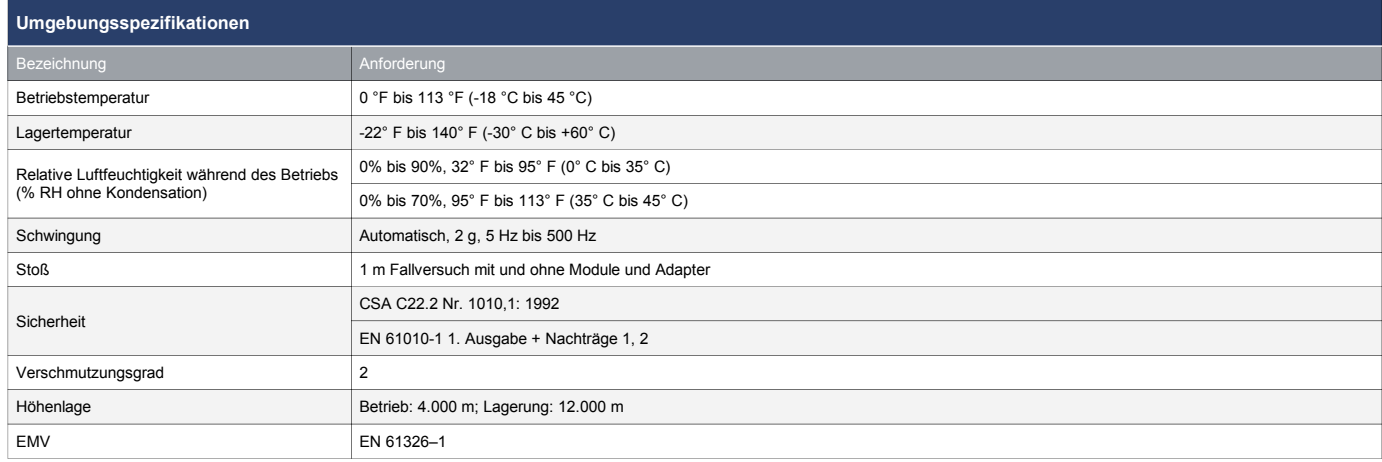

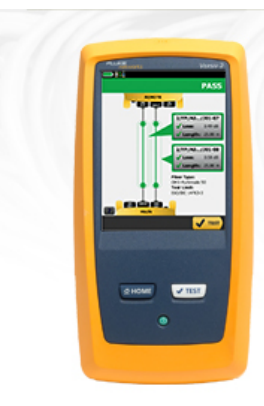

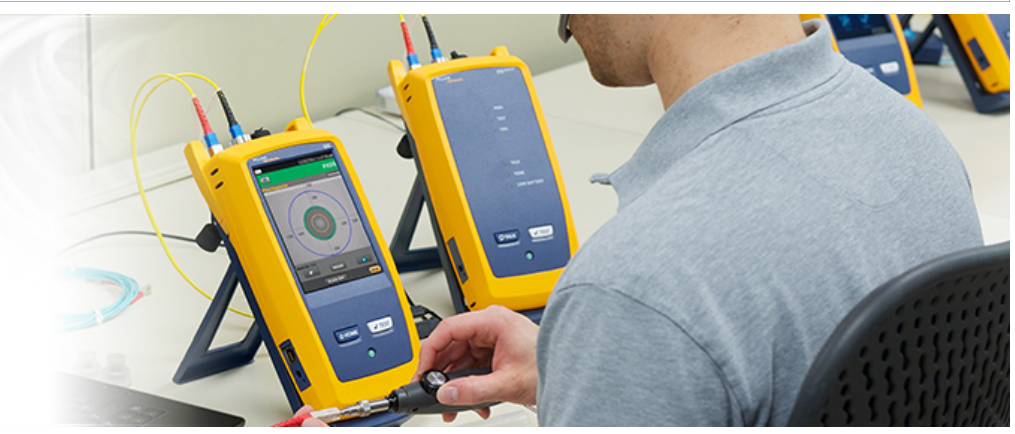

# **Bestellinformationen**

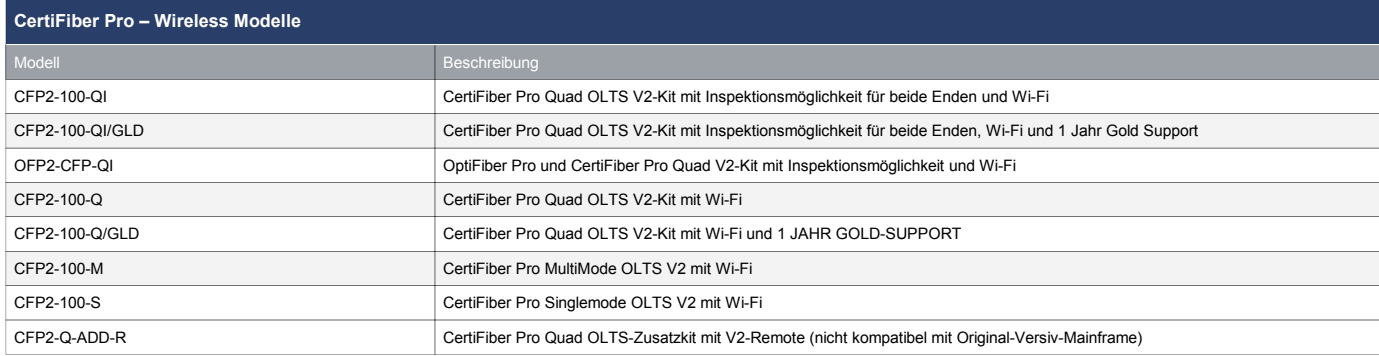

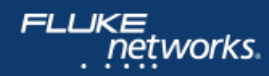

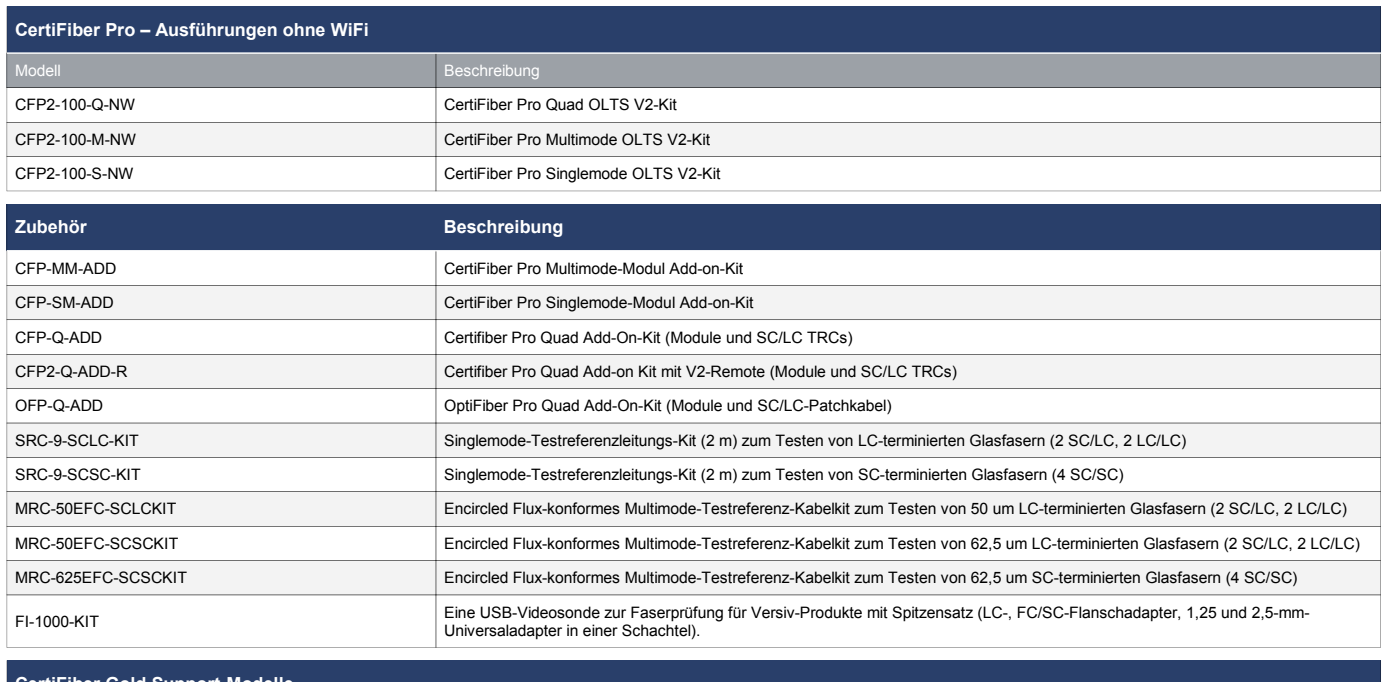

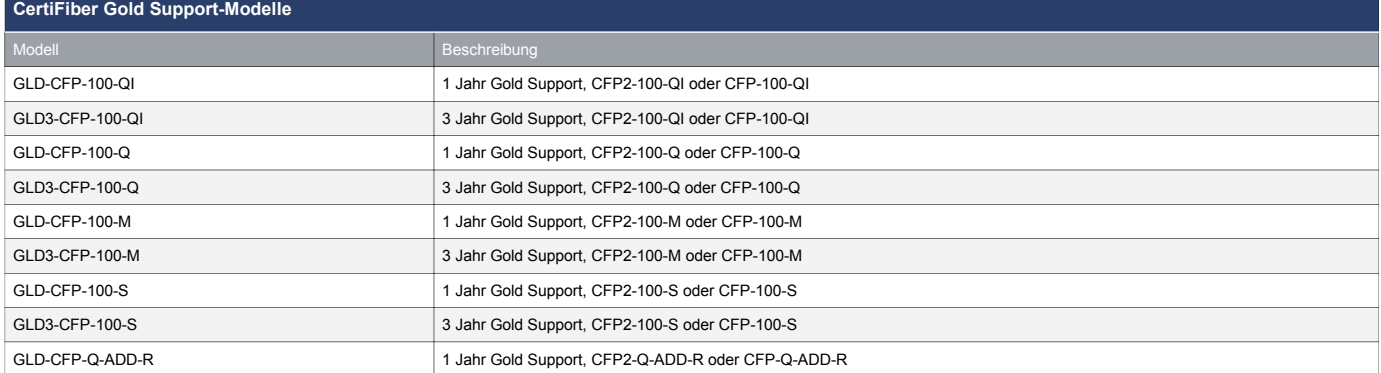

Für eine komplette Auflistung der CertiFiber Pro Modelle und Zubehör, besuchen Sie bitte **[www.flukenetworks.com/certifiberpro](http://flukenetworks.com/certifiberpro)**.

Konfigurieren Sie CertiFiber Pro genau nach Ihren Anforderungen, indem Sie **[www.flukenetworks.com/versiv-config](http://flukenetworks.com/versiv-config)** aufsuchen.

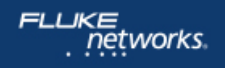

Fluke Networks verfügt über Niederlassungen in mehr als 50 Ländern auf der ganzen Welt.<br>Kontaktinformationen für eine Niederlassung in Ihrer Nähe erhalten Sie unter <u>http://de.flukenetworks.com/contact</u>.<br>© 2018 Fluke Corpo